## **2024** !( )

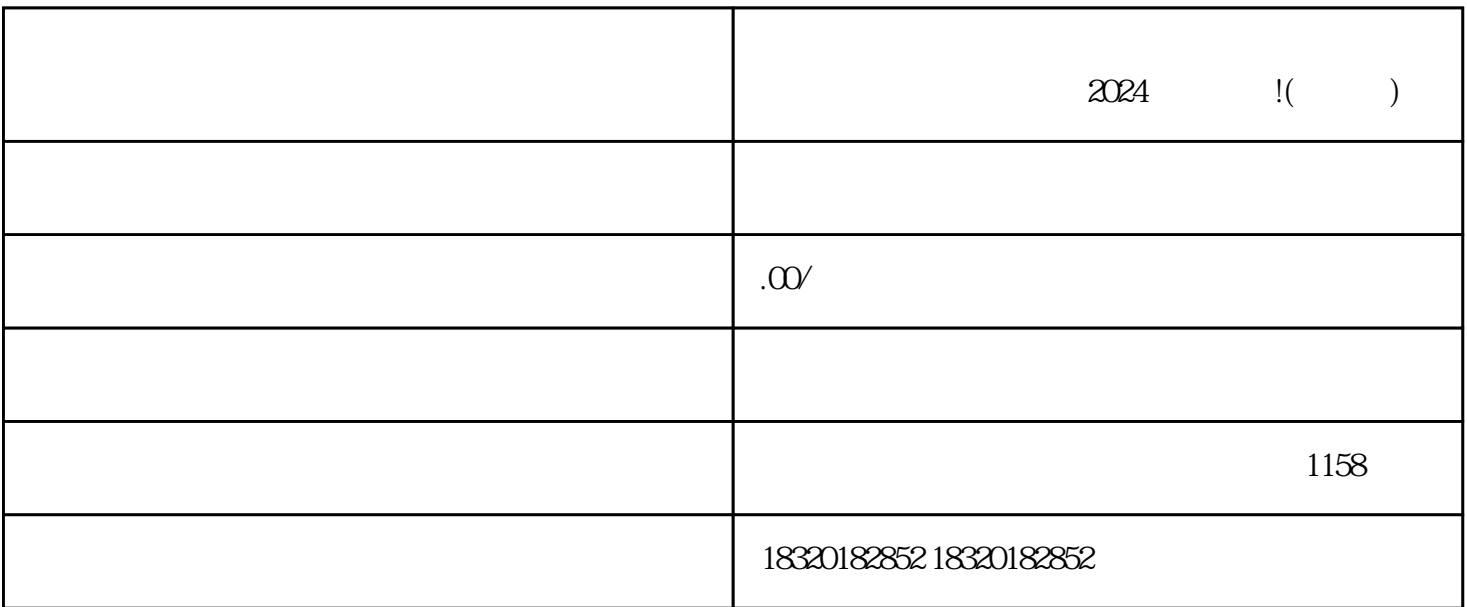

APP, where the contract we have a set of the set of the set of the set of the set of the set of the set of the

 $\alpha$  and  $\alpha$  and  $\alpha$ 

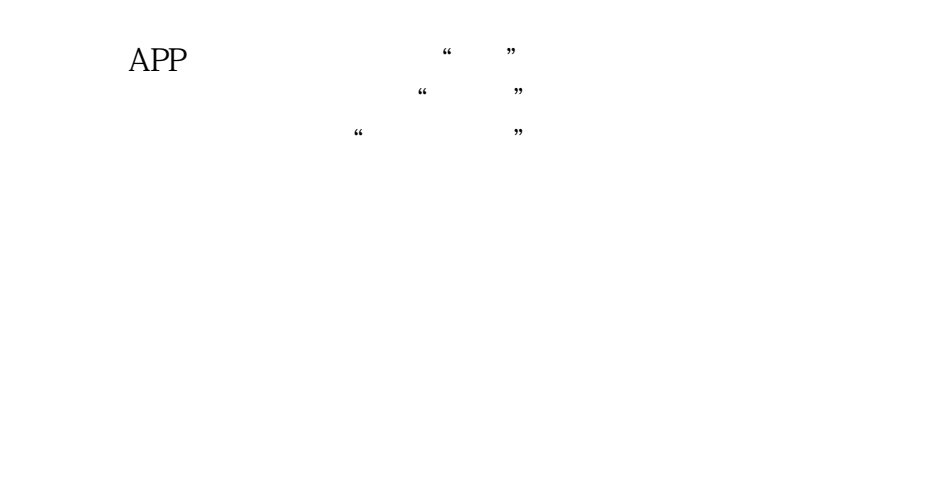

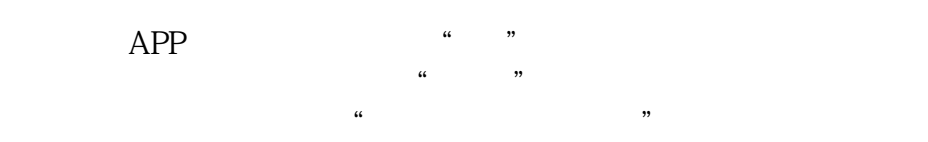

 $2\quad10$